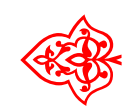

# ☙ Linux Libertine Open Fonts Project

# Tastenkappen

# Font: Philipp H. Poll LATEX-Einbindung: Michael Niedermair

15. März 2010

# Inhaltsverzeichnis

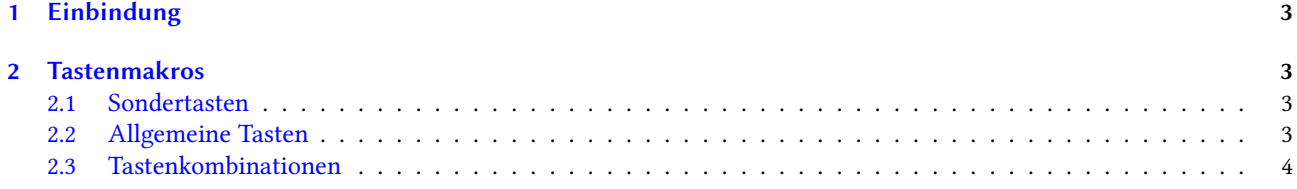

# <span id="page-2-0"></span>1 Einbindung

Der Libertine-Tastenkappenfont wird über \usepackage{libertinekey} eingebunden.

## <span id="page-2-1"></span>2 Tastenmakros

#### <span id="page-2-2"></span>2.1 Sondertasten

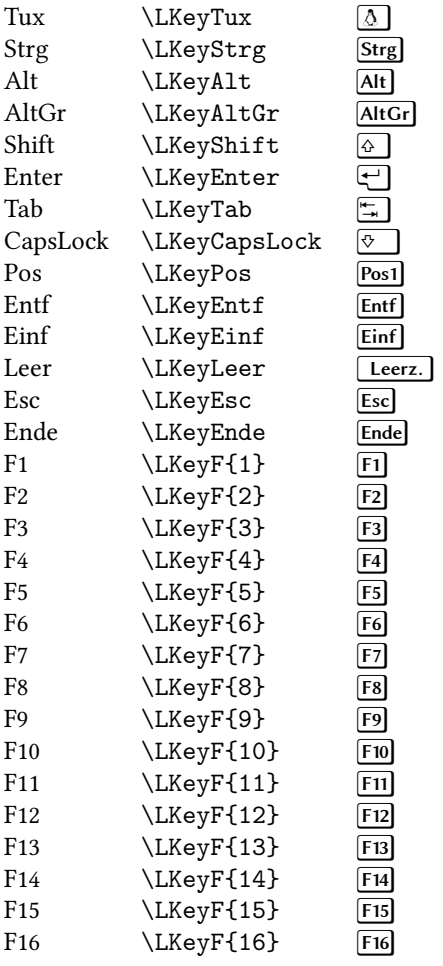

### <span id="page-2-3"></span>2.2 Allgemeine Tasten

Mit \LKey{<glyphname>} wird eine allgemeine Taste angesprochen.

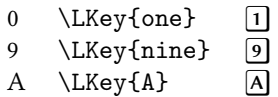

 $Z$  \LKey{Z}  $\boxed{Z}$ 

#### <span id="page-3-0"></span>2.3 Tastenkombinationen

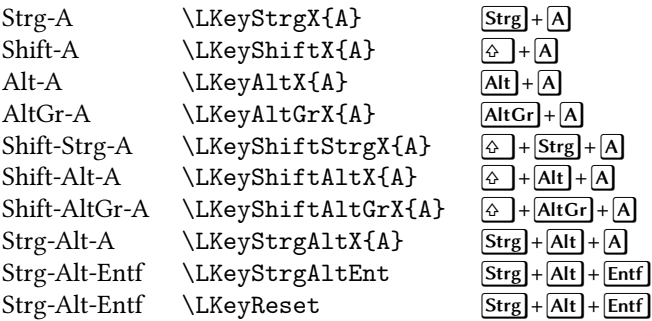